#### **ISE 305 DATABASE SYSTEMS, Mar. 19, 2007**

## **PS 6: SQL Querying Practice**

Sample Database: **Congestion Charging**

# **ER diagram for the Congestion Charging database:**

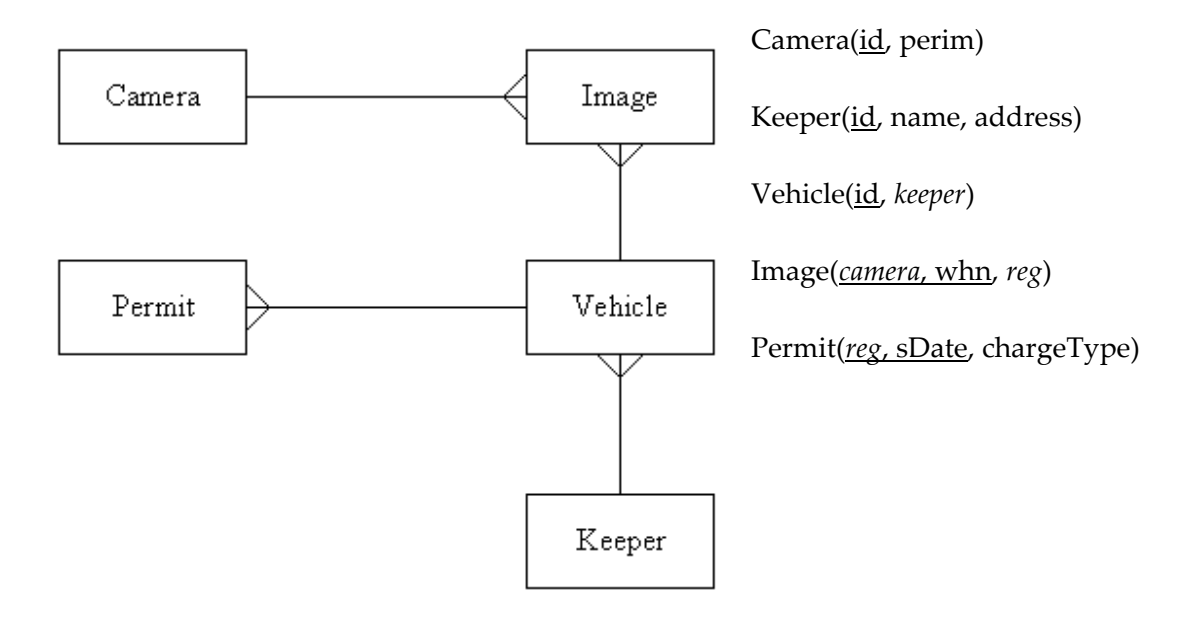

[Courtesy of SQLZOO and Napier University, http://sqlzoonet]

#### **DATABASE and TABLE CREATION MYSQL CODES:**

```
CREATE DATABASE CONGESTION_CHARGING;
USE CONGESTION_CHARGING;
```

```
CREATE TABLE camera (
  id INTEGER NOT NULL,
  perim VARCHAR(3),
  PRIMARY KEY (id)
```
);

```
CREATE TABLE keeper (
  id INTEGER NOT NULL PRIMARY KEY,
  name VARCHAR(20),
  address VARCHAR(25)
```
);

CREATE TABLE **vehicle** ( id VARCHAR(10) NOT NULL PRIMARY KEY, keeper INTEGER, FOREIGN KEY(keeper) REFERENCES keeper(id) );

```
CREATE TABLE image (  
  camera INTEGER NOT NULL,
  whn DATETIME NOT NULL,
  reg VARCHAR(10),
  PRIMARY KEY (camera,whn),
  FOREIGN KEY (camera) REFERENCES camera(id),
  FOREIGN KEY (reg) REFERENCES vehicle(id)
);
```
CREATE TABLE **permit** ( reg VARCHAR(10) NOT NULL, sDate DATETIME NOT NULL, chargeType VARCHAR(10), PRIMARY KEY (reg,sDate), FOREIGN KEY (reg) REFERENCES vehicle(id) );

CREATING TABLE CONTENTS: insert into camera values (1,'IN'); insert into keeper values (1,'Ambiguous, Arthur','Absorption Ave.');

#### **Table Camera:**

+‐‐‐‐+‐‐‐‐‐‐‐+  $\mid$ id  $\mid$ perim $\mid$  $+$ ----+-------+  $\perp$  1  $\perp$  IN  $\perp$  $\perp$  2  $\perp$  IN  $\perp$  $\mid 3 \mid \text{IN} \mid$  $| 4 | IN |$ | 5 | IN |  $\pm$  6  $\pm$  IN  $\pm$  $\mid$  7  $\mid$  IN  $\mid$   $\mid$  $\mid 8 \mid \text{IN} \mid$ | 9 | OUT | | 10 | OUT | | 11 | OUT | | 12 | OUT | | 13 | OUT | | 14 | OUT | | 15 | OUT | | 16 | OUT | | 17 | NULL | | 18 | NULL | | 19 | NULL |  $+$ ----+-------+

19 rows in set (0.00 sec)

# **Table keeper:**

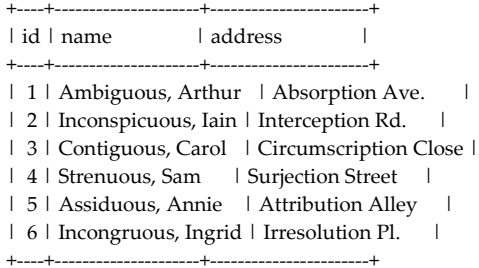

6 rows in set (0.02 sec)

### **Table vehicle:**

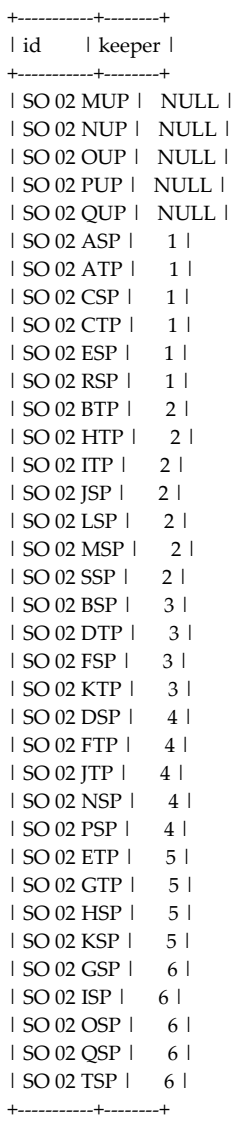

36 rows in set (0.02 sec)

# **Table image:**

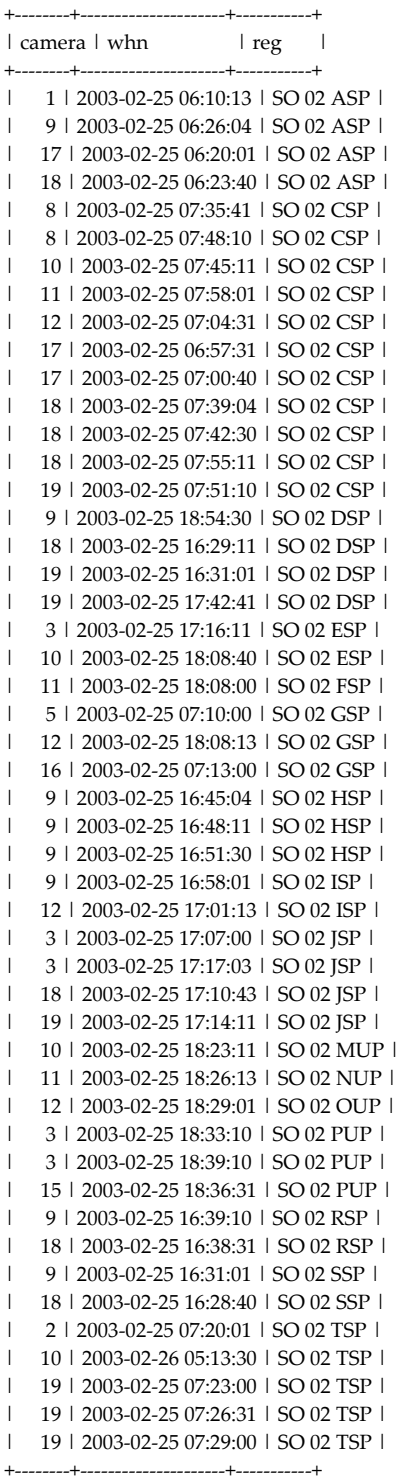

49 rows in set (0.00 sec)

# **Table permit:**

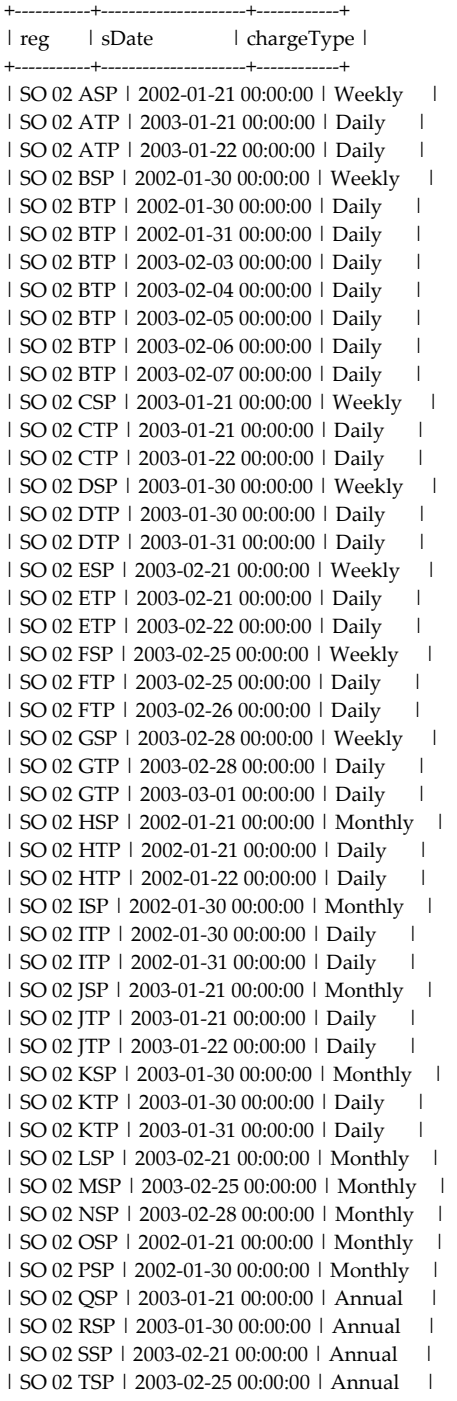

47 rows in set (0.00 sec)

+‐‐‐‐‐‐‐‐‐‐‐ +‐‐‐‐‐‐‐‐‐‐‐‐‐‐‐‐‐‐‐‐‐ +‐‐‐‐‐‐‐‐‐‐‐‐ +

#### **1. List the vehicles for which ʹStrenuous, Samʹ is the registered keeper.**

The link between Keepers and Vehicles is via the foreign key specified in the CREATE TABLE Vehicle statement.

**select** Vehicle.id **from** Vehicle, Keeper **where** Vehicle.keeper = Keeper.id **and** Keeper.name = ʹStrenuous, Samʹ

+‐‐‐‐‐‐‐‐‐‐‐‐‐‐‐+  $| id \t|$ +‐‐‐‐‐‐‐‐‐‐‐‐‐‐‐+ | SO 02 DSP | | SO 02 FTP | | SO 02 JTP | | SO 02 NSP | | SO 02 PSP | +‐‐‐‐‐‐‐‐‐‐‐‐‐‐‐+

## **2. Show the name and address of the keeper of vehicle SO 02 PSP.**

select name, address from keeper,vehicle where vehicle.keeper = keeper.id and vehicle.id='SO 02 PSP'

+‐‐‐‐‐‐‐‐‐‐‐‐‐‐‐‐+‐‐‐‐‐‐‐‐‐‐‐‐‐‐‐‐‐‐‐+ | name | address |

+‐‐‐‐‐‐‐‐‐‐‐‐‐‐‐‐+‐‐‐‐‐‐‐‐‐‐‐‐‐‐‐‐‐‐‐+

| Strenuous, Sam | Surjection Street |

+‐‐‐‐‐‐‐‐‐‐‐‐‐‐‐‐+‐‐‐‐‐‐‐‐‐‐‐‐‐‐‐‐‐‐‐+

#### **3. Show the number of cameras that take images for incoming vehicles.**

select count(\*) from camera where perim='IN'

+‐‐‐‐‐‐‐‐‐‐+  $|$  count(\*)  $|$ +‐‐‐‐‐‐‐‐‐‐+ | 8 | +‐‐‐‐‐‐‐‐‐‐+

1 row in set (0.00 sec)

#### **4. List the image details (date and reg) taken by Camera 10 before 26 Feb 2003.**

SELECT whn, reg FROM image WHERE camera =10 AND whn  $\lt$  '2003-02-26'

+----------------------+-------------+  $\vert$  whn  $\vert$  reg  $\vert$ +‐‐‐‐‐‐‐‐‐‐‐‐‐‐‐‐‐‐‐‐‐+‐‐‐‐‐‐‐‐‐‐‐+ | 2003-02-25 07:45:11 | SO 02 CSP | | 2003-02-25 18:08:40 | SO 02 ESP | | 2003‐02‐25 18:23:11 | SO 02 MUP | +----------------------+------------+

3 rows in set (0.00 sec)

**5. List the number of images taken by each camera. Your answer should show how many images have been taken by camera 1, camera 2 etc. The list must NOT include the images taken by camera 15, 16, 17, 18 and 19.**

select camera,count(\*) from image where camera<15 group by camera

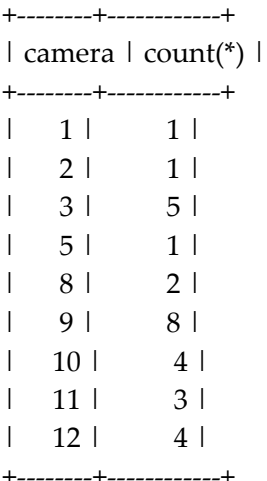

9 rows in set (0.00 sec)

**6. A number of vehicles have permits that start on 30th Jan 2003. List the name and address for each keeper in alphabetical order without duplication.** 

select distinct name,address from vehicle,keeper,permit where sDate='2003-01-30' and permit.reg=vehicle.id and keeper.id=vehicle.keeper order by name

+‐‐‐‐‐‐‐‐‐‐‐‐‐‐‐‐‐‐‐+‐‐‐‐‐‐‐‐‐‐‐‐‐‐‐‐‐‐‐‐‐‐‐+  $\lvert$  name  $\lvert$  address  $\lvert$ +‐‐‐‐‐‐‐‐‐‐‐‐‐‐‐‐‐‐‐+‐‐‐‐‐‐‐‐‐‐‐‐‐‐‐‐‐‐‐‐‐‐‐+ | Ambiguous, Arthur | Absorption Ave. | | Assiduous, Annie | Attribution Alley | | Contiguous, Carol | Circumscription Close | | Strenuous, Sam | Surjection Street | +‐‐‐‐‐‐‐‐‐‐‐‐‐‐‐‐‐‐‐+‐‐‐‐‐‐‐‐‐‐‐‐‐‐‐‐‐‐‐‐‐‐‐+ 4 rows in set (0.01 sec)

## **7. List the owners (name and address) of Vehicles caught by camera 1 or 18 without duplication.**

select distinct name, address from image as i, vehicle as v, keeper as k where i.reg = v.id and v.keeper = k.id and  $(i. camera = 1 or i. camera = 18)$ 

+‐‐‐‐‐‐‐‐‐‐‐‐‐‐‐‐‐‐‐‐‐+‐‐‐‐‐‐‐‐‐‐‐‐‐‐‐‐‐‐‐+  $\begin{array}{ccc} \text{I name} & \text{I address} & \text{I} \end{array}$ +‐‐‐‐‐‐‐‐‐‐‐‐‐‐‐‐‐‐‐‐‐+‐‐‐‐‐‐‐‐‐‐‐‐‐‐‐‐‐‐‐+

| Ambiguous, Arthur | Absorption Ave. | | Inconspicuous, Iain | Interception Rd. | | Strenuous, Sam | Surjection Street | +‐‐‐‐‐‐‐‐‐‐‐‐‐‐‐‐‐‐‐‐‐+‐‐‐‐‐‐‐‐‐‐‐‐‐‐‐‐‐‐‐+

3 rows in set (0.00 sec)

#### **8. Show keepers (name and address) who have more than 5 vehicles.**

select k.name, k.address, count(v.id) from keeper as k, vehicle as v where v.keeper= k.id group by k.name, k.address having count(v.id)  $> 5$ 

+‐‐‐‐‐‐‐‐‐‐‐‐‐‐‐‐‐‐‐‐‐+‐‐‐‐‐‐‐‐‐‐‐‐‐‐‐‐‐‐+‐‐‐‐‐‐‐‐‐‐‐‐‐+  $\lceil \text{name} \rceil$   $\lceil \text{address} \rceil$   $\lceil \text{count}(v.id) \rceil$ +‐‐‐‐‐‐‐‐‐‐‐‐‐‐‐‐‐‐‐‐‐+‐‐‐‐‐‐‐‐‐‐‐‐‐‐‐‐‐‐+‐‐‐‐‐‐‐‐‐‐‐‐‐+ | Ambiguous, Arthur | Absorption Ave. | 6 | | Inconspicuous, Iain | Interception Rd. |  $\qquad 7 \mid$ +‐‐‐‐‐‐‐‐‐‐‐‐‐‐‐‐‐‐‐‐‐+‐‐‐‐‐‐‐‐‐‐‐‐‐‐‐‐‐‐+‐‐‐‐‐‐‐‐‐‐‐‐‐+

2 rows in set (0.00 sec)

**9. For each vehicle show the number of current permits (suppose today is the 1st of Feb 2003). The list should include the vehicle's registration and the number of permits. Current permits can be determined based on charge types, e.g. for weekly permit you can use the date after 24 Jan 2003 and before 02 Feb 2003.** 

select v.id, count(v.id) from vehicle as v, permit as p where v.id = p.reg and(

(p.chargeType = 'Daily' and p.sDate = '2003-02-01') or (p.chargeType = 'Weekly' and p.sDate > '2003-01-24') or (p.chargeType = ʹMonthlyʹ and p.sDate > ʹ2003‐01‐01ʹ) or (p.chargeType = 'Annual' and p.sDate > '2002-02-01') ) group by v.id

|           | +-----------+---------------+ |                |
|-----------|-------------------------------|----------------|
|           | id   count(p.reg)             |                |
|           | +-----------+---------------+ |                |
|           | SO 02 DSP                     | 1 <sup>1</sup> |
|           | SO 02 ESP                     | 1 <sup>1</sup> |
|           | SO 02 FSP                     | 1 <sup>1</sup> |
|           | SO 02 GSP                     | 1 <sup>1</sup> |
|           | SO 02 JSP                     | 1 <sup>1</sup> |
|           | SO 02 KSP                     | 1 <sup>1</sup> |
|           | SO 02 LSP                     | 1 <sup>1</sup> |
|           | SO 02 MSP                     | 1 <sup>1</sup> |
|           | SO 02 NSP                     | 1 <sup>1</sup> |
|           | SO 02 OSP                     | 1 <sup>1</sup> |
|           | SO 02 RSP                     | 1 <sup>1</sup> |
|           | SO 02 SSP                     | 1 I            |
|           | SO 02 TSP                     | 1 <sup>1</sup> |
| $+ - - -$ | --------+---------------+     |                |

<sup>13</sup> rows in set (0.00 sec)

## **10. Obtain a list of every vehicle passing camera 10 on 25th Feb 2003. Show the time, the registration and the name of the keeper if available.**

select whn, reg, name from image as i, vehicle as v left outer join keeper as k on v. keeper  $= k$  id where i.reg = v.id and Date(i.whn) =  $'2003-02-25'$  and i.camera = 10 +‐‐‐‐‐‐‐‐‐‐‐‐‐‐‐‐‐‐‐‐‐+‐‐‐‐‐‐‐‐‐‐‐+‐‐‐‐‐‐‐‐‐‐‐‐‐‐‐‐‐‐‐+  $| \text{whn} |$   $| \text{reg} |$   $| \text{name} |$ 

+‐‐‐‐‐‐‐‐‐‐‐‐‐‐‐‐‐‐‐‐‐+‐‐‐‐‐‐‐‐‐‐‐+‐‐‐‐‐‐‐‐‐‐‐‐‐‐‐‐‐‐‐+

| 2003‐02‐25 07:45:11 | SO 02 CSP | Ambiguous, Arthur | | 2003‐02‐25 18:08:40 | SO 02 ESP | Ambiguous, Arthur | | 2003‐02‐25 18:23:11 | SO 02 MUP | NULL |

+‐‐‐‐‐‐‐‐‐‐‐‐‐‐‐‐‐‐‐‐‐+‐‐‐‐‐‐‐‐‐‐‐+‐‐‐‐‐‐‐‐‐‐‐‐‐‐‐‐‐‐‐+

3 rows in set (0.02 sec)

## **11. List the keepers who have more than 4 vehicles and one of them must have more than 2 permits. The list should include the names and the number of vehicles.**

select k.name, count(v.id) from vehicle as v, keeper as k, permit as p where  $v$ .keeper = k.id and  $p$ .reg =  $v$ .id group by k.name having  $count(v.id) > 4$  and  $count(p_reg) > 2$ 

+‐‐‐‐‐‐‐‐‐‐‐‐‐‐‐‐‐‐‐‐‐+‐‐‐‐‐‐‐‐‐‐‐‐‐+  $| name | count(v.id) |$ +‐‐‐‐‐‐‐‐‐‐‐‐‐‐‐‐‐‐‐‐‐+‐‐‐‐‐‐‐‐‐‐‐‐‐+ | Ambiguous, Arthur | 8 | | Assiduous, Annie | 6 | | Contiguous, Carol | 6 | | Incongruous, Ingrid | 5 | | Inconspicuous, Iain | 15 | | Strenuous, Sam | 7 | +‐‐‐‐‐‐‐‐‐‐‐‐‐‐‐‐‐‐‐‐‐+‐‐‐‐‐‐‐‐‐‐‐‐‐+

6 rows in set (0.00 sec)

**12. There are four types of permit. The most popular type means that this type has been issued the highest number of times. Find out the most popular type, together with the total number of permits issued.** 

select \* from ( select chargeType, Count(\*) as ToplamAdet from permit group by chargeType ) as D order by ToplamAdet desc limit 1 +------------+--------------+ | chargeType | ToplamAdet |

+------------+--------------+ | Daily | 27 | +‐‐‐‐‐‐‐‐‐‐‐‐+‐‐‐‐‐‐‐‐‐‐‐‐+

1 row in set (0.00 sec)

**13. For each of the vehicles caught by camera 19 ‐ show the registration, the earliest time at camera 19 and the time and camera at which it left the zone.** 

select i.reg, regs.earlyCaught, c.id as leftCamera, whn from image as i, camera as c, (select i.reg , min(i.whn) as earlyCaught from image as i where i.camera = 19 group by reg ) as regs where  $regsreg = ireg$  and i.camera = c.id and regs.earlyCaught < i.whn and c.perim = ʹOUTʹ

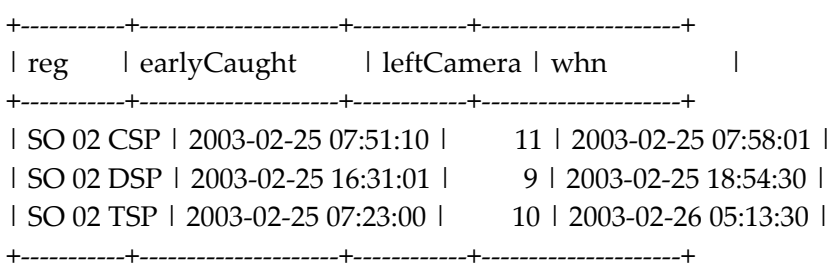

3 rows in set (0.02 sec)

## **14. For all 19 cameras ‐ show the position as IN, OUT or INTERNAL and the busiest hour for that camera.**

select c.id, IFNULL(c.perim, 'INTERNAL'), Hour from camera as c, (select i.camera, Hour(whn) as Hour, count(\*) as imagesTaken from image as i group by i.camera, Hour(whn) order by i.camera, Hour, imagesTaken desc ) as Hours, (select CamHour.camera, Max(imagesTaken) as MaxImages from (select i.camera, Hour(whn) as Hour, count(\*) as imagesTaken from image as i group by i.camera, Hour(whn) order by i.camera, Hour, imagesTaken desc ) as CamHour group by CamHour.camera ) as busiest where Hours.imagesTaken = busiest.MaxImages and Hours.camera = busiest.camera and c.id = Hours.camera

+‐‐‐‐+‐‐‐‐‐‐‐‐‐‐‐‐‐‐‐‐‐‐‐‐‐‐‐‐‐‐‐‐‐+‐‐‐‐‐‐+

| id | IFNULL(c.perim, 'INTERNAL') | Hour |

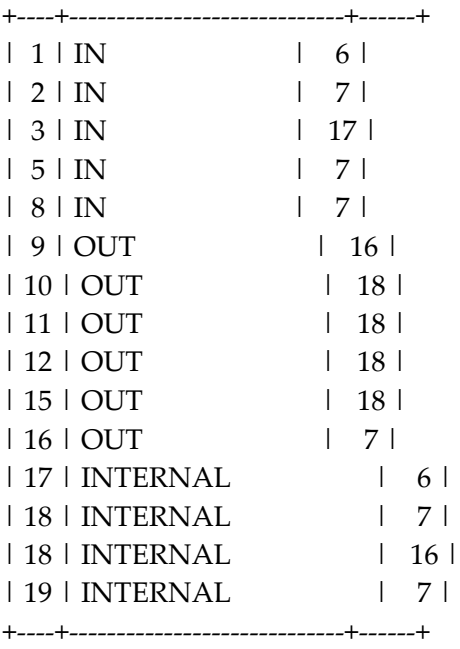

15 rows in set (0.03 sec)